# **Oracle® Retail Demand Forecasting**

Release Notes

Release 13.1.2

January 2010

### **Oracle Retail Demand Forecasting Overview**

Oracle Retail Demand Forecasting (RDF) is a Windows-based statistical and promotional forecasting solution. It uses state-of-the-art modeling techniques to produce high quality forecasts with minimal human intervention. Forecasts produced by the Demand Forecasting system enhance the retailer's supply chain planning, allocation, and replenishment processes, enabling a profitable and customer-oriented approach to predicting and meeting product demand.

### **Important Steps to Address RMS-RPAS/RDF Integration**

This section describes important steps to address the RMS-RPAS/RDF integration.

#### **Change of Class and Subclass Naming**

Oracle Retail Merchandising System (RMS) sends hierarchy files to Oracle Retail Demand Forecasting (RDF). RMS ensures that a class is unique to only its department and a subclass is unique to only its own class. In other words, Dept10 and Dept 20 both can contain Class 100. However, within RPAS, unless class names are unique across the domain, it results in a multi-parent problem. Until this release, RDF tried to ensure uniqueness by concatenation of positions as follows:

- $RDF Class = RMS$  Dept +  $RMS Class$
- $RDF$  Subclass =  $RMS$  Dept +  $RMS$  Class +  $RMS$  Subclass

However, this can result in a multi-parent problem. For example:

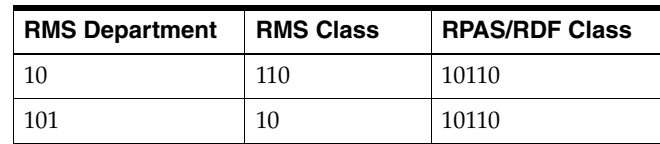

In this scenario, Clss10110 rolls into both Dept10 and Dept101. This is not acceptable in any RPAS application.

# ORACLE®

#### **Resolution**

Position names are made unique by adding an underscore. In the example above, the classes would be named Clss 10\_110 and Clss101\_10. However, when these position names are corrected and new hierarchy files are created, the existing class/subclass name no longer exists. Therefore, if the upgrade process is not specifically followed, any data that was stored at the class or subclass level (such as Clss10110 above) is erased.

> **Important:** Failure to follow these upgrade instructions could result in data loss.

The following upgrade process needs to be followed only by the customers who:

- Use standard integration between RMS and RPAS based applications (other than AIP).
- Have stored data at class or subclass levels.
- Upgrade from a version prior to 13.0.4.18 to 13.0.4.18 or later. Those customers must apply the process described below. In the future, customers already on 13.0.4.18 or later do not need to use this process again.

#### **Upgrade Process**

- **1.** Point the environment variable RPAS\_HOME to the new RPAS\_HOME.
- **2.** Run the script \$RPAS\_HOME/rfx/src/rmse\_rpas\_merchhier.ksh to generate the rmse\_rpas\_merchhier.dat file. This is how the new position names are generated.
- **3.** Run repos.ksh with the –a n flag to produce the position rename file and run renamePositions **without** applying the changes. Examine the log file PRODrename.log for errors.
- **4.** When ready, run the repos.ksh script without the –a y flag to apply the changes.

### **Change of Position Label Widths**

Fields lengths for RDF hierarchies were increased to accept wider labels from RMS. These new field lengths are currently not patchable directly in any RPAS domain. Therefore, the following upgrade process must be followed:

#### **Upgrade Process**

All customers applying 13.0.4.18 and above should perform the steps below every time a new hot fix is applied.

- **1.** Export the following environment variables in the environment before running the upgrade scripts.
	- UPGRADE\_HOME: This variable should point to the path of upgrade scripts where environment.ksh, updateschemafiles.ksh, updatetoolsconfiguration.ksh, and other configuration files are present.
	- RDF\_DOMAIN\_PATH: The path of RDF domain which you are going to patch. The dimension field length of this RDF domain is taken and applied to the configuration and schema files.
- RDF\_SCHEMA\_DIR: The RETL RDF schema files directory. This must be the latest release directory, which you use for patching. It points to the SCHEMA files location in the release, which you use for patching the RDF domain.
- TOOLS\_CONFIG\_DIR: The Configuration Tools XML files directory. It points to the directory where the hierarchy.xml file is present. It must be the latest release directory which you use for patching.
- UPGRADE\_BACKUP\_DIR: A backup of SCHEMA and hierarchy.xml files is kept in this directory.
- **2.** Set up the following upgrade scripts:
	- updateschemafiles.ksh script updates the dimension field length of schema files to the length as available in the domain.
	- updatetoolsconfiguration.ksh script updates the dimension field length of configuration files to the length as available in the domain.
- **3.** Change the directory to UpgradeScripts directory.
	- \$ cd UpgradeScripts
- **4.** Run updatetoolsconfiguration.ksh. This updates the hierarchy.xml file.
	- \$ ./ updatetoolsconfiguration.ksh
- **5.** Run updateschemafiles.ksh. This updates the RETL RDF schema files.
	- \$ ./ updateschemafiles.ksh

**Note:** For added visibility for retailers, these instructions are included in both the *RDF Release Notes* and the *RDF Installation Guide*. In the future, see the *RDF Installation Guide* for more information.

### **Hardware and Software Requirements**

See the *Oracle Retail Demand Forecasting Installation Guide* for information about the following:

- Hardware and software requirements
- Oracle Retail application software compatibility information

### **Functional Enhancements**

RDF 13.1.2 includes the following functional enhancements.

#### **Cloning Expression**

The cloning expression was enhanced to clone date type measures, for example, History Start Date. In previous releases, it was only able to clone real and integer type measures.

### **Cloning Functionality**

The cloning functionality was enhanced to optionally adjust the level of the cloned sales to match the level of the actual sales.

#### **Pre-processing Methods**

The STD ES and STD ES LS pre-processing methods were enhanced to accept a flag, which allows you to skip flagged periods from the calculation of past and/or future velocities.

#### **Source Measures**

You have the ability to specify different source measures at the source and final forecasting levels. In previous releases, the source measure specified for the final level was used for the corresponding source levels as well.

### **History Start Dates**

You can specify different history start dates for source and final forecasting levels.

### **Bayesian Reactivity**

You can set the Bayesian reactivity, that is, Bayesian alpha, at every intersection of the available forecast levels (final and source). It was a domain setting prior to this release.

# **Documentation Enhancement**

RDF 13.1.2 includes the following documentation enhancement.

### **RDF Implementation Guide**

The *Oracle Retail Demand Forecasting Implementation Guide* describes post-installation tasks that need to be performed in order to bring RDF online and ready for production use.

The *RDF Implementation Guide* covers these topics in detail:

- Key Features of RDF
- Skills Needed for Implementation
- Implementation Considerations
- RDF Integration
- Installation Consideration
- Configuration Considerations
- Batch Processing
- AutoSource
- Forecast Approval Alerts
- Adding New Local Domains
- **Internationalization**

The *Oracle Retail Demand Forecasting Administration Guide* is deprecated. Most of the content for that guide was transferred to the new *Oracle Retail Demand Forecasting Implementation Guide* with other applicable sections moved to the

*Oracle Retail Demand Forecasting Configuration* and *Oracle Retail Demand Forecasting Installation Guides*.

# **Fixed Issues/Defects**

The table below contains issues that have been fixed for the current release.

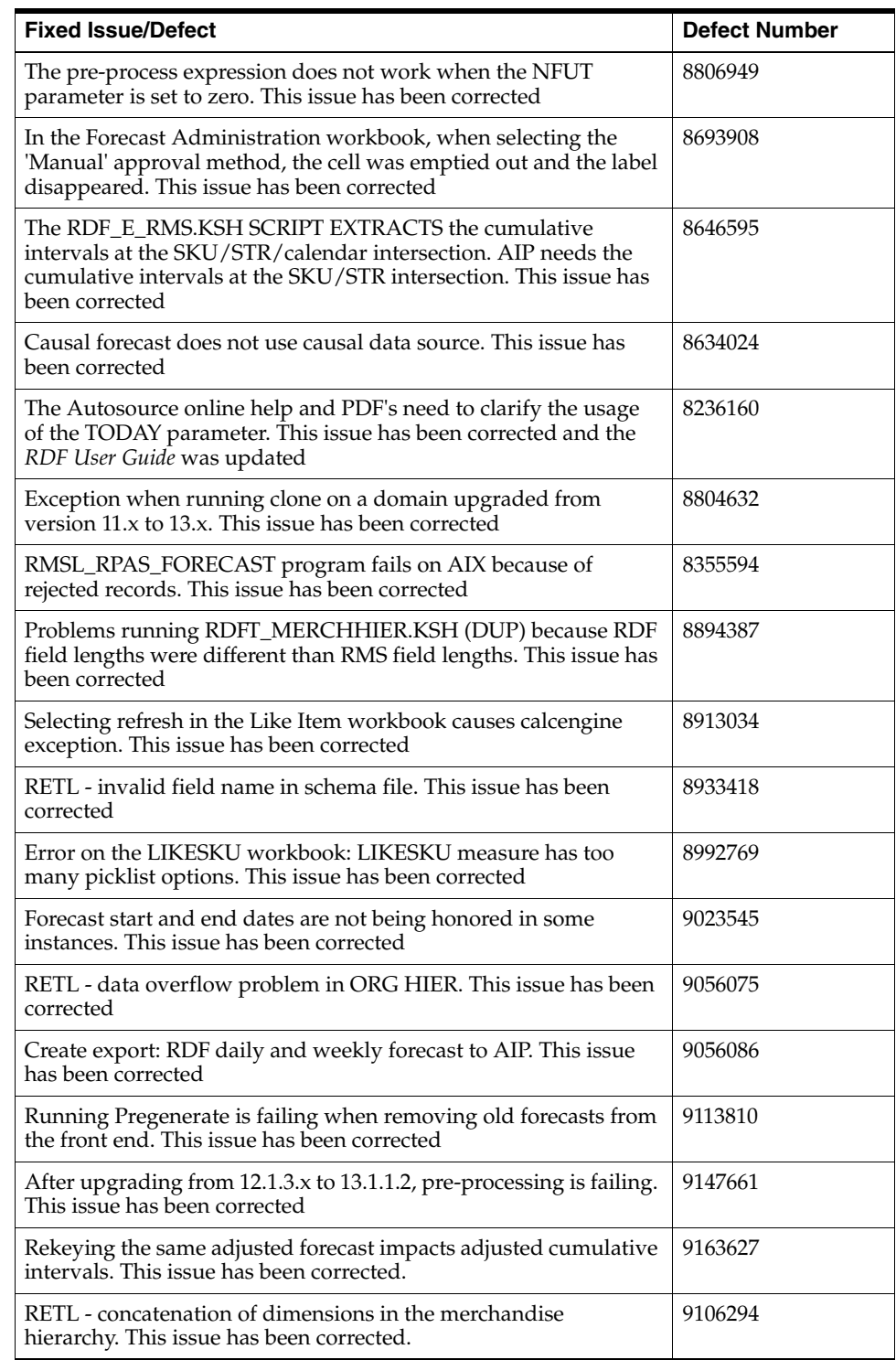

## **Related Documentation**

For more information, see the following documents in the Oracle Retail Demand Forecasting 13.1.2 documentation set:

- *Oracle Retail Demand Forecasting Installation Guide*
- *Oracle Retail Demand Forecasting Implementation Guide*
- *Oracle Retail Demand Forecasting Configuration Guide*
- *Oracle Retail Demand Forecasting User Guide*

### **Previous Releases**

For additional information on previous Oracle Retail Demand Forecasting release enhancements and additional information, refer to the release notes and documentation that accompany the previous release.

### **Supplemental Documentation at My Oracle Support**

The following document is available through My Oracle Support. Access My Oracle Support at the following URL:

https://support.oracle.com

#### **Oracle Retail Demand Forecasting 13.1.2 Cumulative Fixed Issues (Doc ID 973725.1**

This document details the fixed issues and defects for all RDF patch releases prior to and including the current release.

Oracle® Retail Demand Forecasting Release Notes, Release 13.1.2

Copyright © 2010, Oracle and/or its affiliates. All rights reserved.

This software and related documentation are provided under a license agreement containing restrictions on use and disclosure and are protected by intellectual property laws. Except as expressly permitted in your license agreement or allowed by law, you may not use, copy, reproduce, translate, broadcast, modify, license, transmit, distribute, exhibit, perform, publish, or display any part, in any form, or by any<br>means. Reverse engineering, disassembly, or decompilation of this software, unl

The information contained herein is subject to change without notice and is not warranted to be error-free. If you find any errors, please report them to us in writing.

If this software or related documentation is delivered to the U.S. Government or anyone licensing it on behalf of the U.S. Government, the following notice is applicable:

U.S. GOVERNMENT RIGHTS Programs, software, databases, and related documentation and technical data delivered to U.S. Government customers are "commercial computer software" or "commercial technical data" pursuant to the applicable Federal Acquisition Regulation and agency-specific supplemental regulations. As such, the use, duplication, disclosure, modification, and adaptation shall be subject to the restrictions and license terms set forth in the applicable Government contract, and, to the extent applicable by the terms of<br>the Government contract, the additional rights set forth in FAR 52.227-19, Commer Oracle USA, Inc., 500 Oracle Parkway, Redwood City, CA 94065.

This software is developed for general use in a variety of information management applications. It is not developed or intended for use in any inherently dangerous applications, including applications which may create a risk of personal injury. If you use this software in dangerous applications, then you shall be responsible to take all appropriate fail-safe, backup, redundancy, and other measures to ensure the safe use of this software. Oracle Corporation and its affiliates disclaim any liability for any damages caused by use of this software in dangerous applications.

Oracle is a registered trademark of Oracle Corporation and/or its affiliates. Other names may be trademarks of their respective owners.

This software and documentation may provide access to or information on content, products, and services from third parties. Oracle Corporation and its affiliates are not responsible for and expressly disclaim all warranties of any kind with respect to third-party content, products, and services. Oracle Corporation and its affiliates will not be responsible for any loss, costs, or damages incurred due to your access to or use of third-party content, products, or services.

**Licensing Note:** This media pack includes a Restricted Use license for Oracle Retail Predictive Application Server (RPAS) - Enterprise Engine to support Oracle® Retail Demand Forecasting only.

#### **Value-Added Reseller (VAR) Language**

#### **Oracle Retail VAR Applications**

The following restrictions and provisions only apply to the programs referred to in this section and licensed to you. You acknowledge that the programs may contain third party software (VAR applications) licensed to Oracle. Depending upon your product and its version number, the VAR applications may include:

(i) the software component known as **ACUMATE** developed and licensed by Lucent Technologies Inc. of Murray Hill, New Jersey, to Oracle and imbedded in the Oracle Retail Predictive Application Server - Enterprise Engine, Oracle Retail Category Management, Oracle Retail<br>Item Planning, Oracle Retail Merchandise Financial Planning, Oracle Retail Advanced Inve Forecasting, Oracle Retail Regular Price Optimization, Oracle Retail Size Profile Optimization, Oracle Retail Replenishment Optimization applications.

(ii) the **MicroStrategy** Components developed and licensed by MicroStrategy Services Corporation (MicroStrategy) of McLean, Virginia to Oracle and imbedded in the MicroStrategy for Oracle Retail Data Warehouse and MicroStrategy for Oracle Retail Planning & Optimization applications.

(iii) the **SeeBeyond** component developed and licensed by Sun MicroSystems, Inc. (Sun) of Santa Clara, California, to Oracle and imbedded in the Oracle Retail Integration Bus application.

(iv) the **Wavelink** component developed and licensed by Wavelink Corporation (Wavelink) of Kirkland, Washington, to Oracle and imbedded in Oracle Retail Mobile Store Inventory Management.

(v) the software component known as **Crystal Enterprise Professional and/or Crystal Reports Professional** licensed by SAP and imbedded in Oracle Retail Store Inventory Management.

(vi) the software component known as **Access Via™** licensed by Access Via of Seattle, Washington, and imbedded in Oracle Retail Signs and Oracle Retail Labels and Tags.

(vii) the software component known as <u>Adobe Flex™</u> licensed by Adobe Systems Incorporated of San Jose, California, and imbedded in<br>Oracle Retail Promotion Planning & Optimization application.

(viii) the software component known as **Style Report™** developed and licensed by InetSoft Technology Corp. of Piscataway, New Jersey, to Oracle and imbedded in the Oracle Retail Value Chain Collaboration application.

(ix) the software component known as **DataBeacon™** developed and licensed by Cognos Incorporated of Ottawa, Ontario, Canada, to Oracle and imbedded in the Oracle Retail Value Chain Collaboration application.

You acknowledge and confirm that Oracle grants you use of only the object code of the VAR Applications. Oracle will not deliver source code to the VAR Applications to you. Notwithstanding any other term or condition of the agreement and this ordering document, you shall not cause or permit alteration of any VAR Applications. For purposes of this section, "alteration" refers to all alterations, translations, upgrades, enhancements, customizations or modifications of all or any portion of the VAR Applications including all reconfigurations,

reassembly or reverse assembly, re-engineering or reverse engineering and recompilations or reverse compilations of the VAR Applications or any derivatives of the VAR Applications. You acknowledge that it shall be a breach of the agreement to utilize the relationship, and/or confidential information of the VAR Applications for purposes of competitive discovery.

The VAR Applications contain trade secrets of Oracle and Oracle's licensors and Customer shall not attempt, cause, or permit the alteration, decompilation, reverse engineering, disassembly or other reduction of the VAR Applications to a human perceivable form. Oracle reserves the right to replace, with functional equivalent software, any of the VAR Applications in future releases of the applicable program.